AP00.20-P-0043L Read out maintenance data from instrument cluster and reset service indicator 03.05.2023

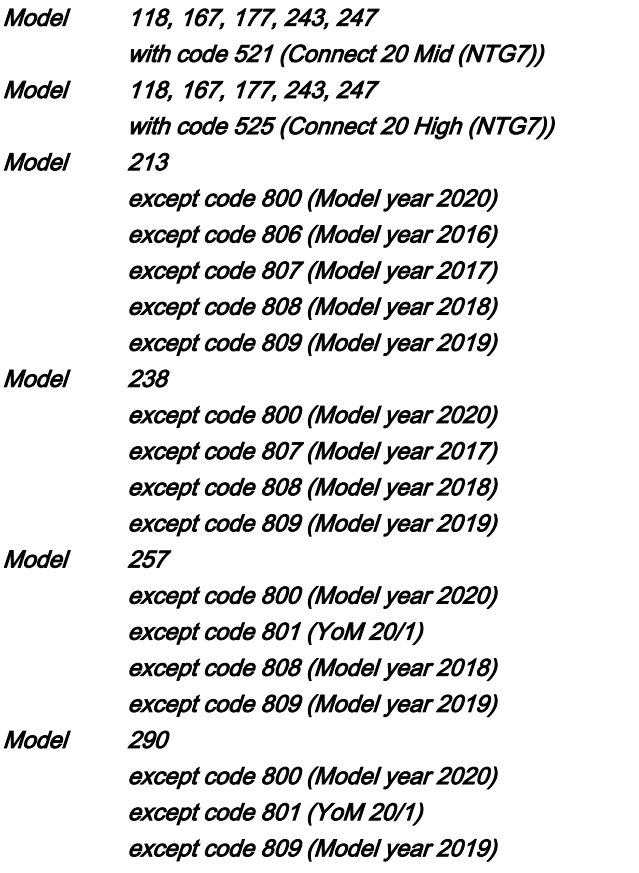

## Shown on model 213.073

3 Finger navigation pad

4 Driver display

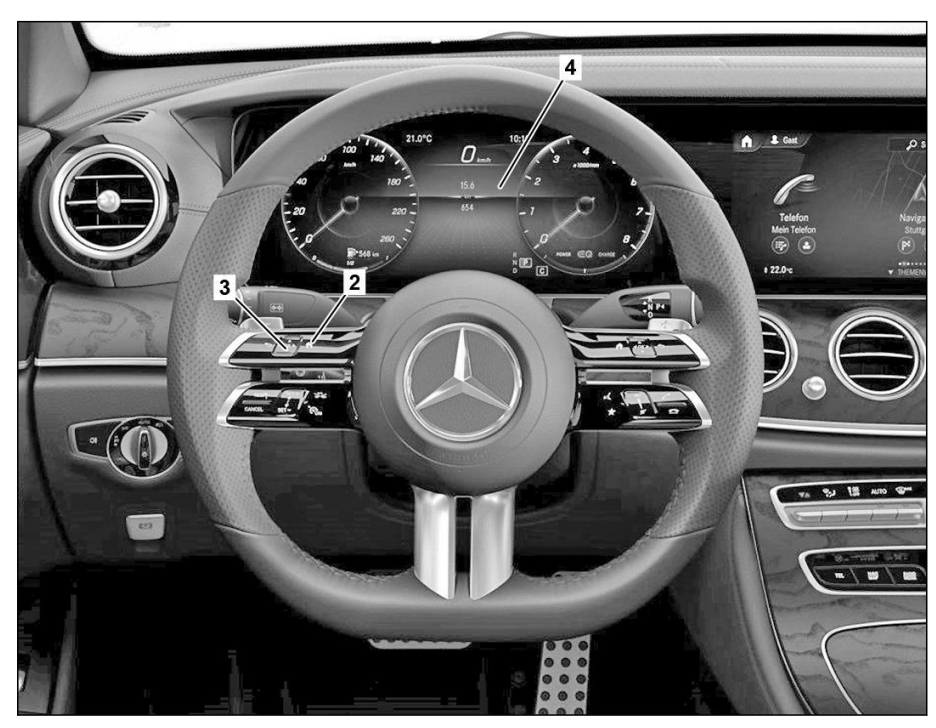

## P00.20-A038-06

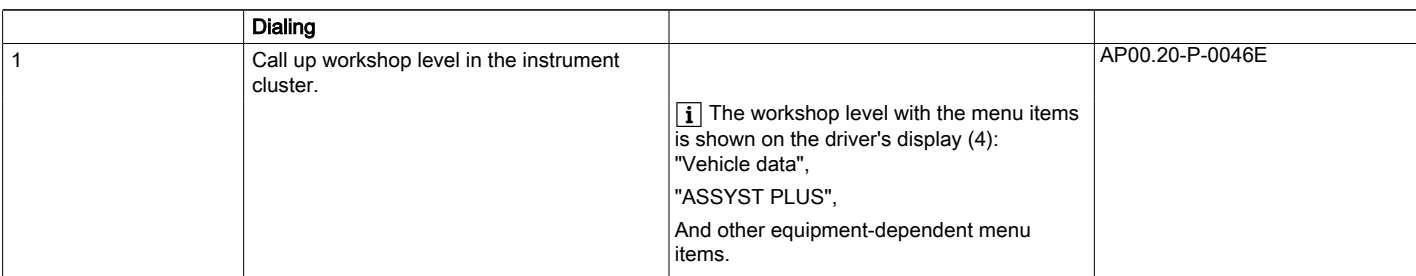

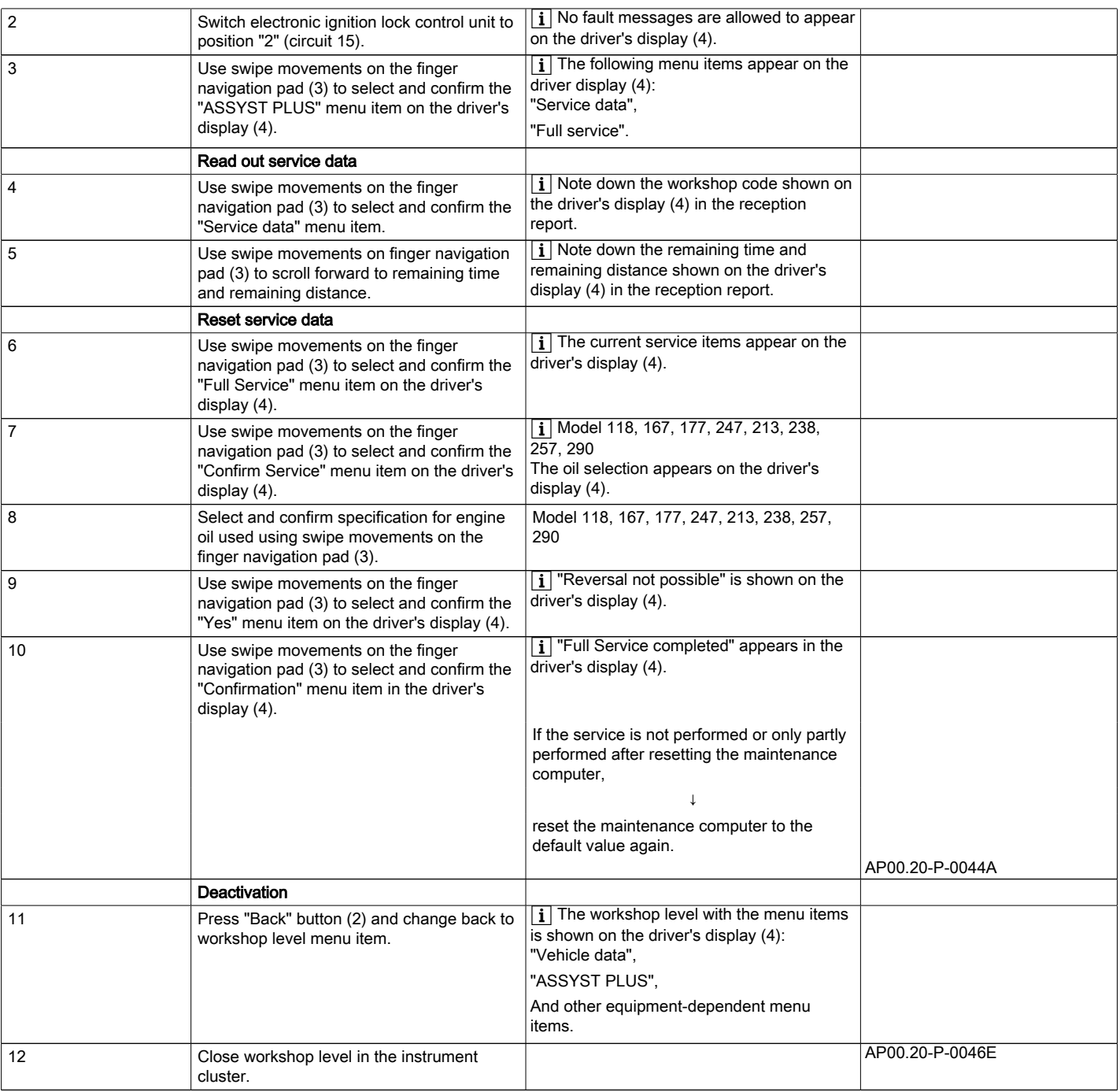